<<Photoshop

<<Photoshop >>

- 13 ISBN 9787302302070
- 10 ISBN 7302302073

出版时间:2013-1

页数:277

字数:432000

extended by PDF and the PDF

http://www.tushu007.com

 $,$  tushu007.com

<<Photoshop>>>>>>>>>

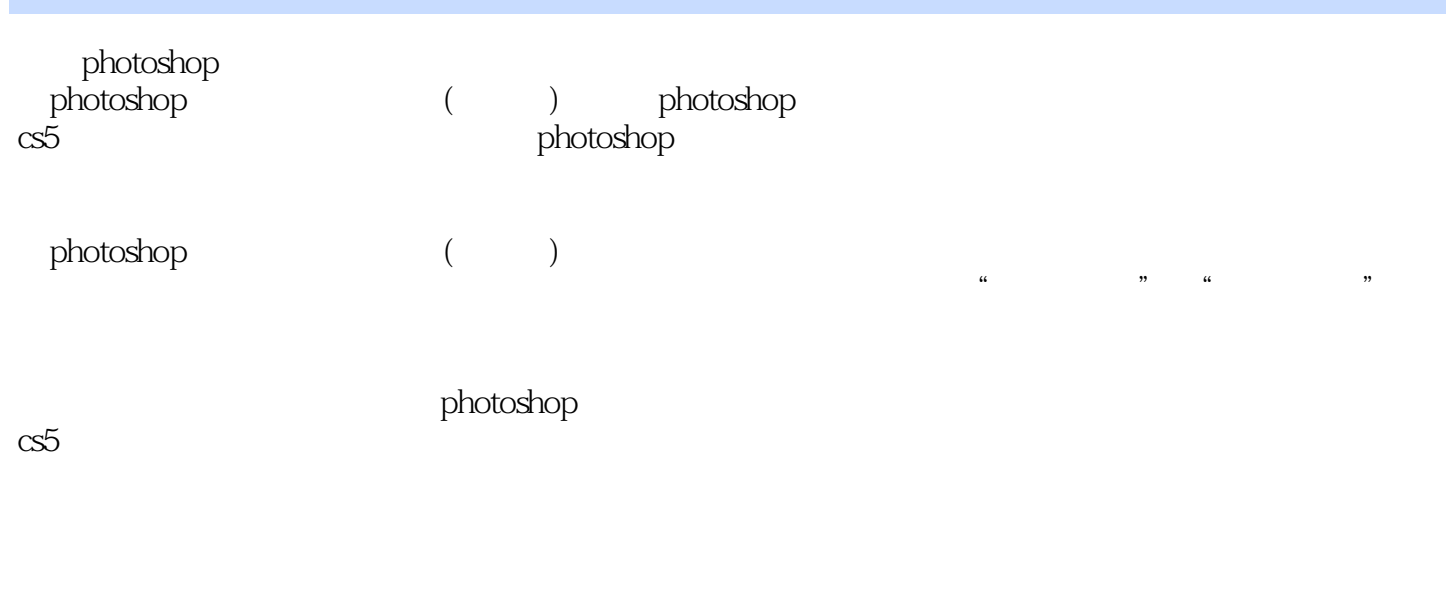

whotoshop ( ) photoshop ( ) photoshop

<<Photoshop

1 photoshop cs5  $1.1$  photoshop cs5  $1.1.1$  photoshop  $1.1.2$  photoshop cs5  $1.2$  hotoshop cs5  $1.21$  $1.22$  $1.23$ 1.3 photoshop  $1.31$ 1.32 1.33 1.34 1.35  $1.4$  $1.5$ 1.6  $1$  $\mathcal Z$  $\,.\hskip.1in .\hskip.1in 3$ 第2章 对象的选取  $2.1$  $21.1$  $21.2$  $21.3$   $\qquad \qquad \qquad \qquad \qquad \qquad \qquad \qquad \qquad \qquad$  $22$  $221$ 222 223 23 231  $232 \rightarrow 24$  [  $241[$  $242$  [ 25  $251$  $252 \qquad \qquad --$ 26[ ]  $261[$  ]  $262[$  ] 27  $27.1$ [ ]  $27.2$ 27.3

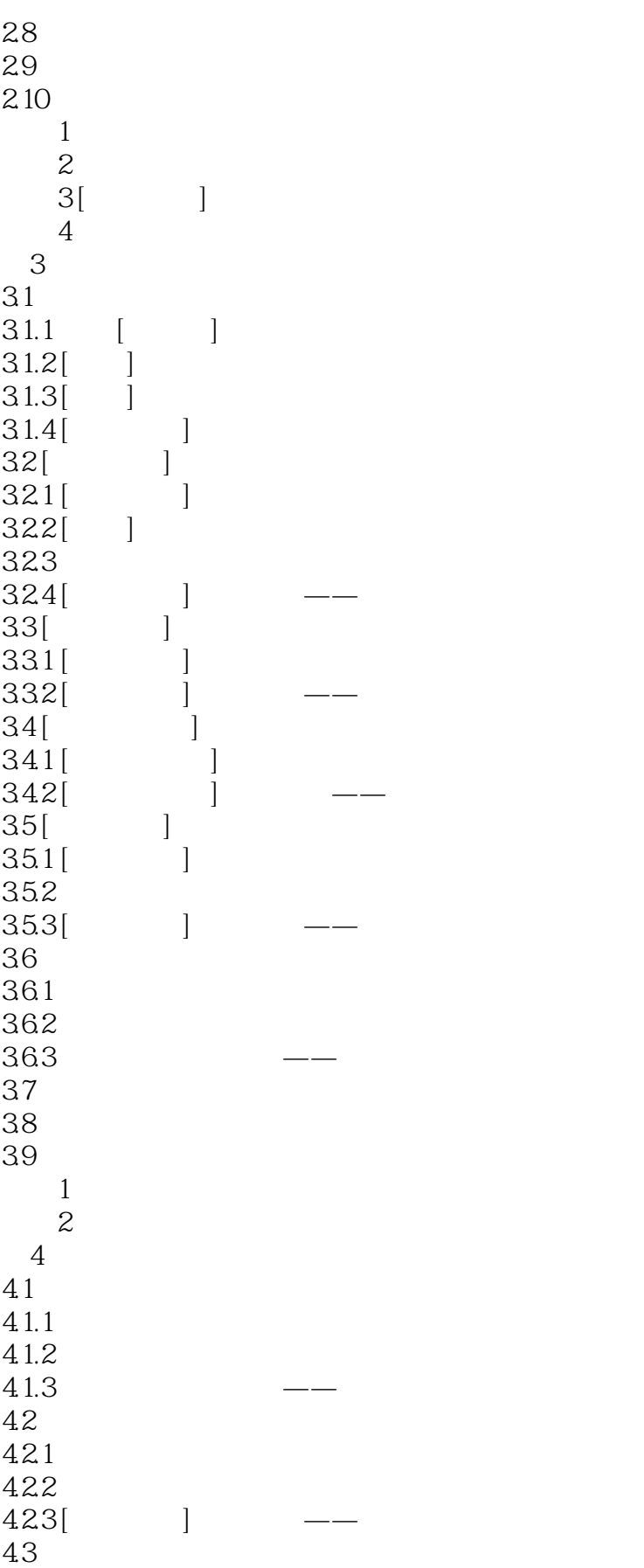

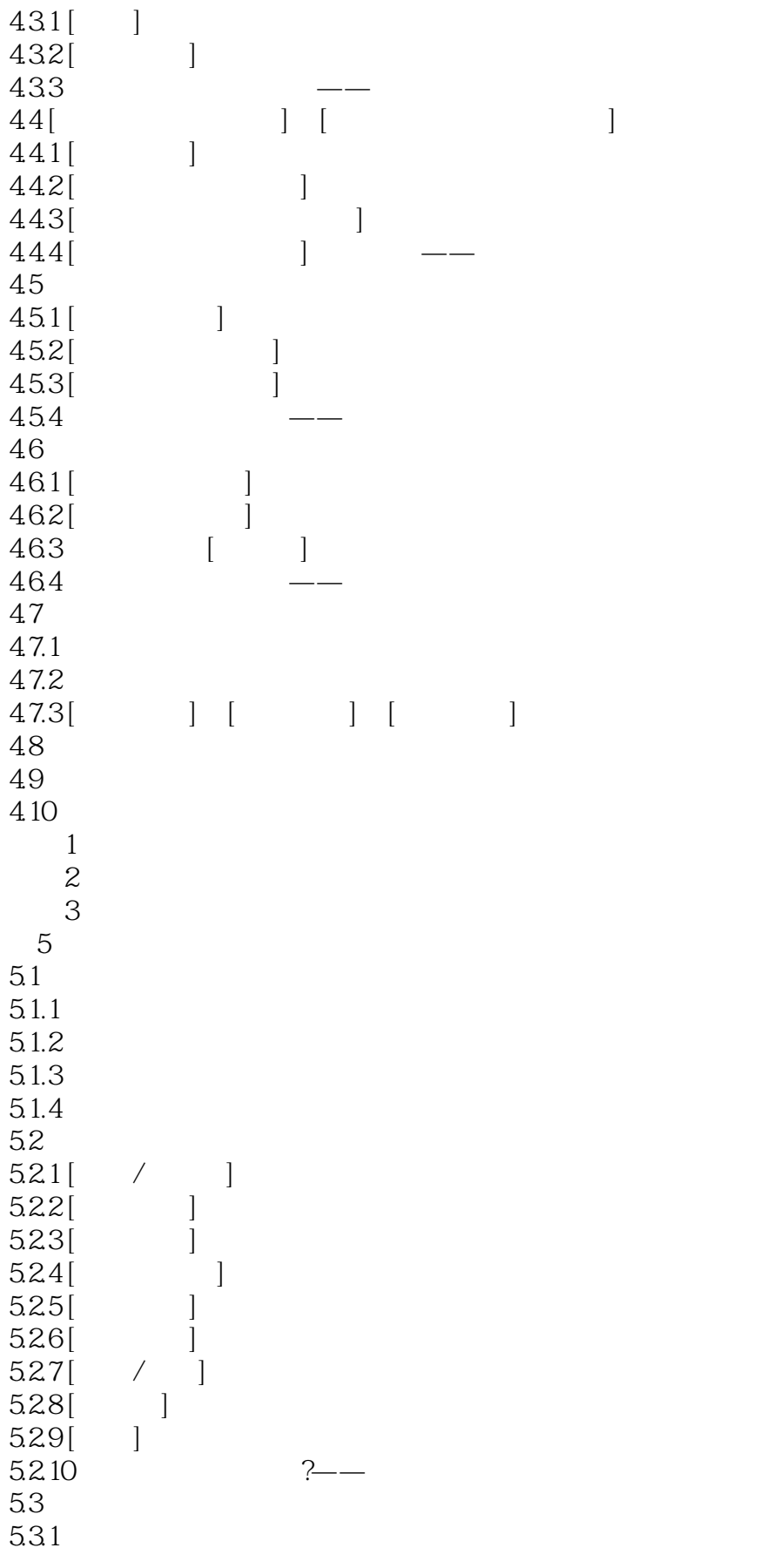

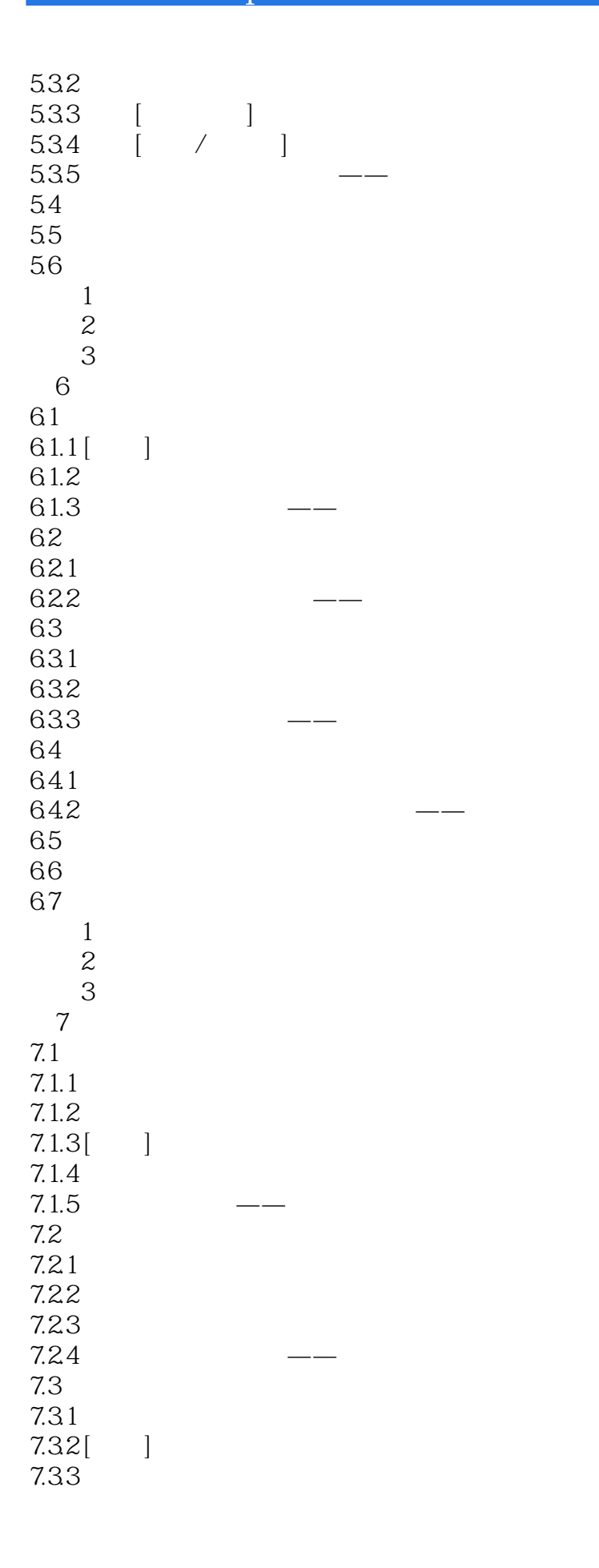

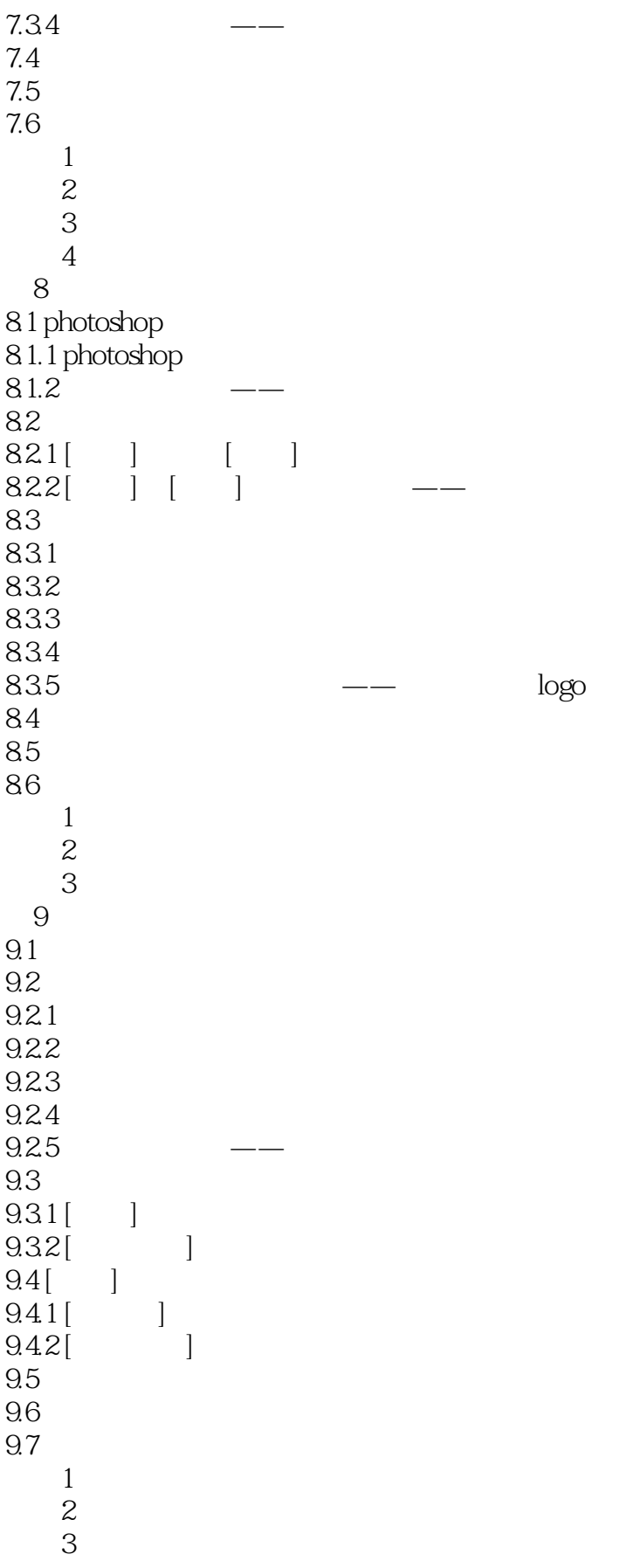

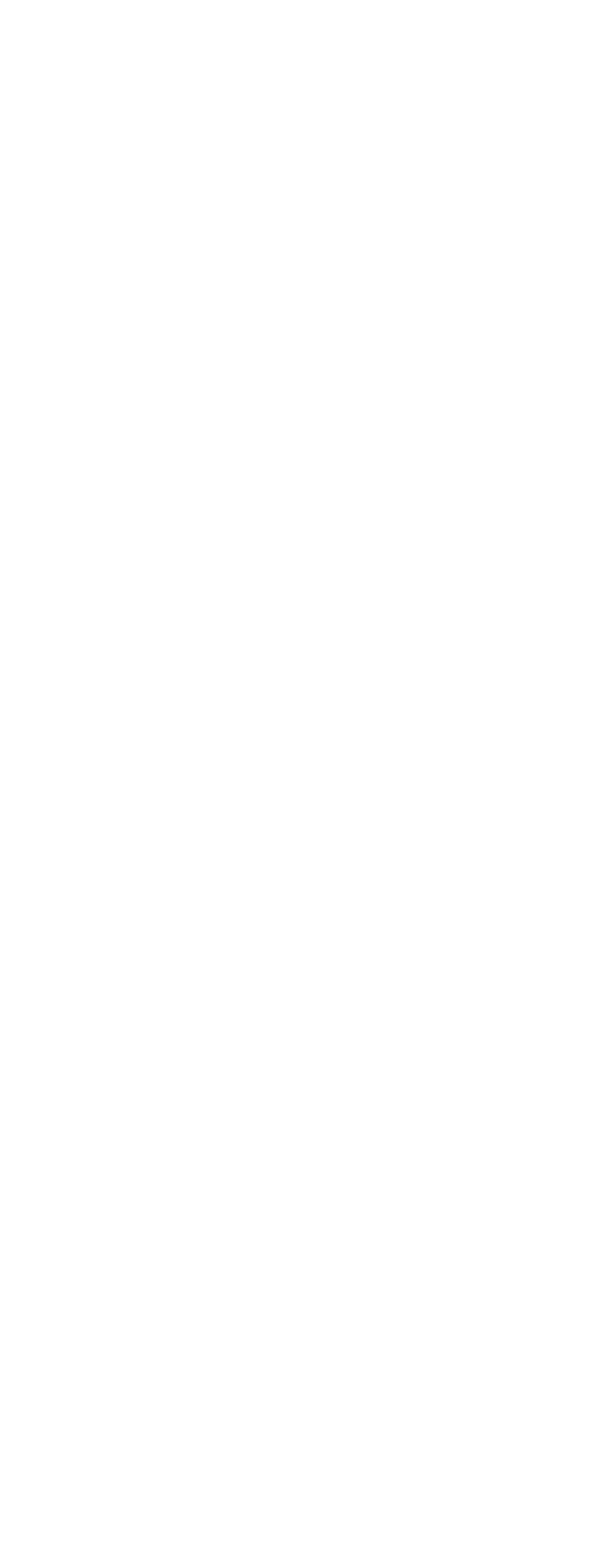

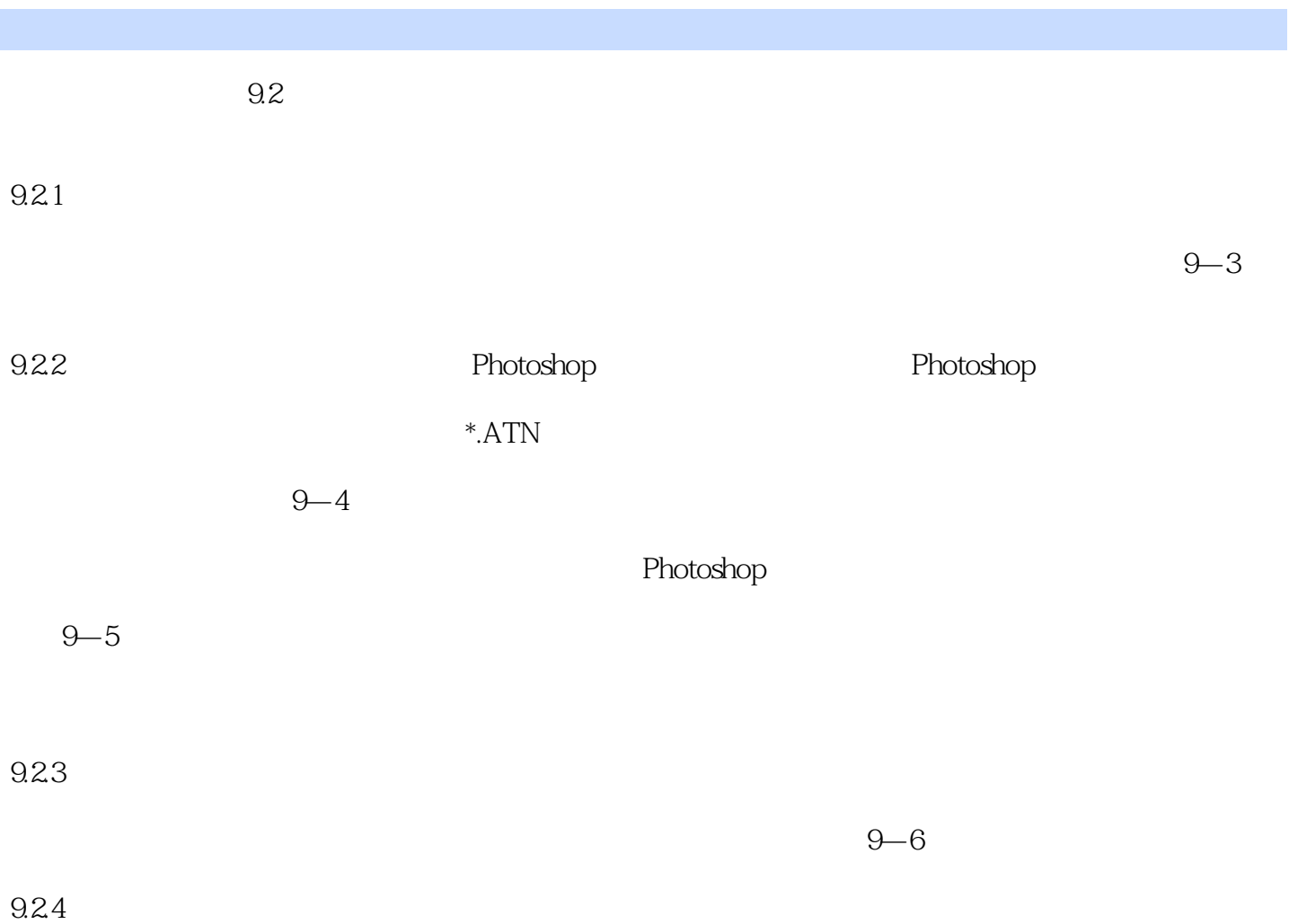

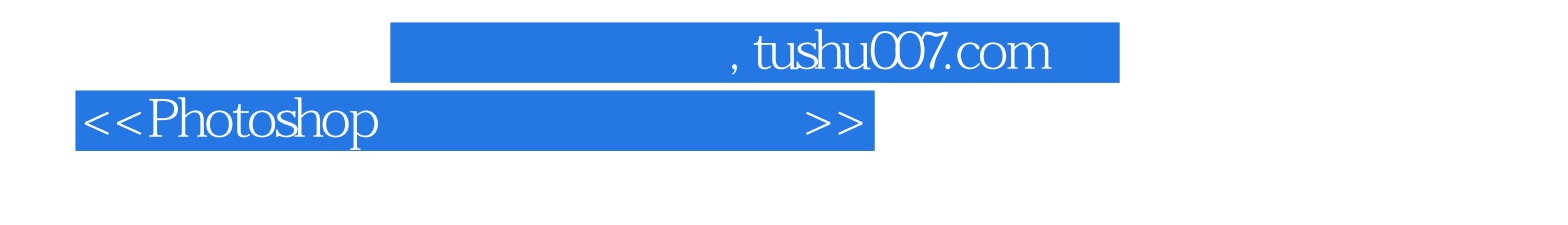

and the control of the control of the control of the control of the control of the control of the control of the control of the control of the control of the control of the control of the control of the control of the cont Photoshop

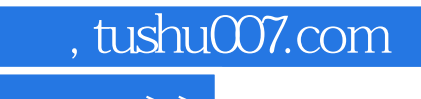

<<Photoshop>>>>>>>>>

本站所提供下载的PDF图书仅提供预览和简介,请支持正版图书。

更多资源请访问:http://www.tushu007.com